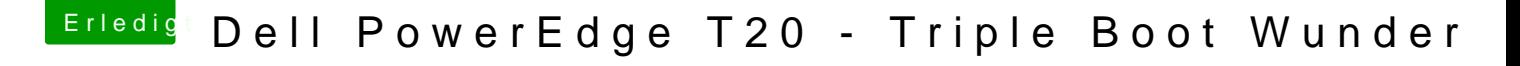

Beitrag von jannes79 vom 13. Oktober 2016, 08:37

[phlas](https://www.hackintosh-forum.de/user/26048-phlash/)hPerfekt! In meiner config.plist war allerdings noch mehr im Argen, die aber nun eingrenzen und beseitigen. Es scheint jetzt alles korrekt zu laufen.